## **GUJARAT TECHNOLOGICAL UNIVERSITY MCA - SEMESTER– IV • EXAMINATION – WINTER - 2018**

## **Subject Code: 3640015 Date:29/11/2018 Subject Name: Android Programming Time: 10:30 am - 01:00 pm Total Marks: 70 Instructions: 1. Attempt all questions. 2. Make suitable assumptions wherever necessary. 3. Figures to the right indicate full marks. Q.1 (a)** Answer the following: 1. What is the use of the strings.xml file? 2. What is anti aliasing? 3. Which android permission is required to Send SMS? 4. Which android permission is required to access online URL? 5. Which function is used to fetch the UI widgets from Layout into java objects? 6. What is used if you want share the data across all the applications? 7. What are the core components under the Android application architecture? **07 (b)** Answer the following: 1. Which of the following is not an incorrect resource? a. res/values/strings-01.xml b. res/values/strings123.xml c. res/values/Strings123.xml d. all of the above 2. Which of the followings is one of the tabs in Android-manifest file? a. The DDMS Tab b. The JAVA Tab c. The Debugging Tab d. The Instrumentation Tab 3. All UI controls are derived from view class. (T/F) Justify your answer. 4. Android applications are distributed as 5. Which tag is used to register BroadcastReciver in the AndroidManifest.xml file? 6. Which of the following can be used to bind data from an SQL database to a ListView in an Android application? a. SimpleCursor b. SimpleCursorAdapter c. SimpleAdapter d. SQLiteCursor 7. Which android permission is required to write files to SD Card? **07 Q.2 (a)** Explain android software stack. **07 (b)** Explain Fragment Life cycle. **07 OR (b)** Explain layoutmanager class with all available layouts. **07 Q.3 (a)** Explain Activity Life cycle. **07 (b)** Explain the use of AsyncTask with example. **07 OR Q.3 (a)** Explain chronometer with proper example. **07**

1

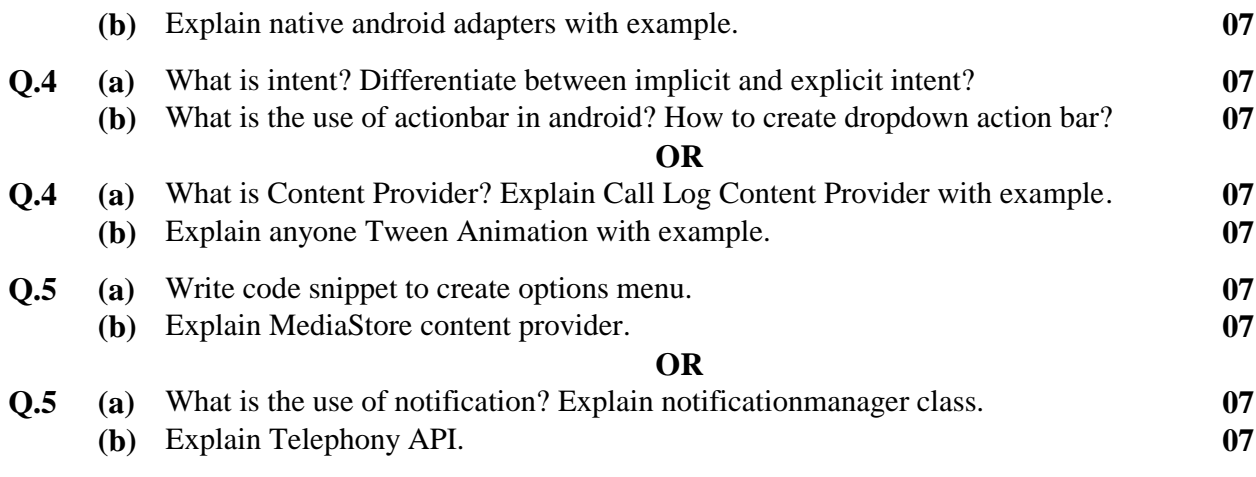

**\*\*\*\*\*\*\*\*\*\*\*\*\***